# FORMATION COMPETENCE DIGITALE

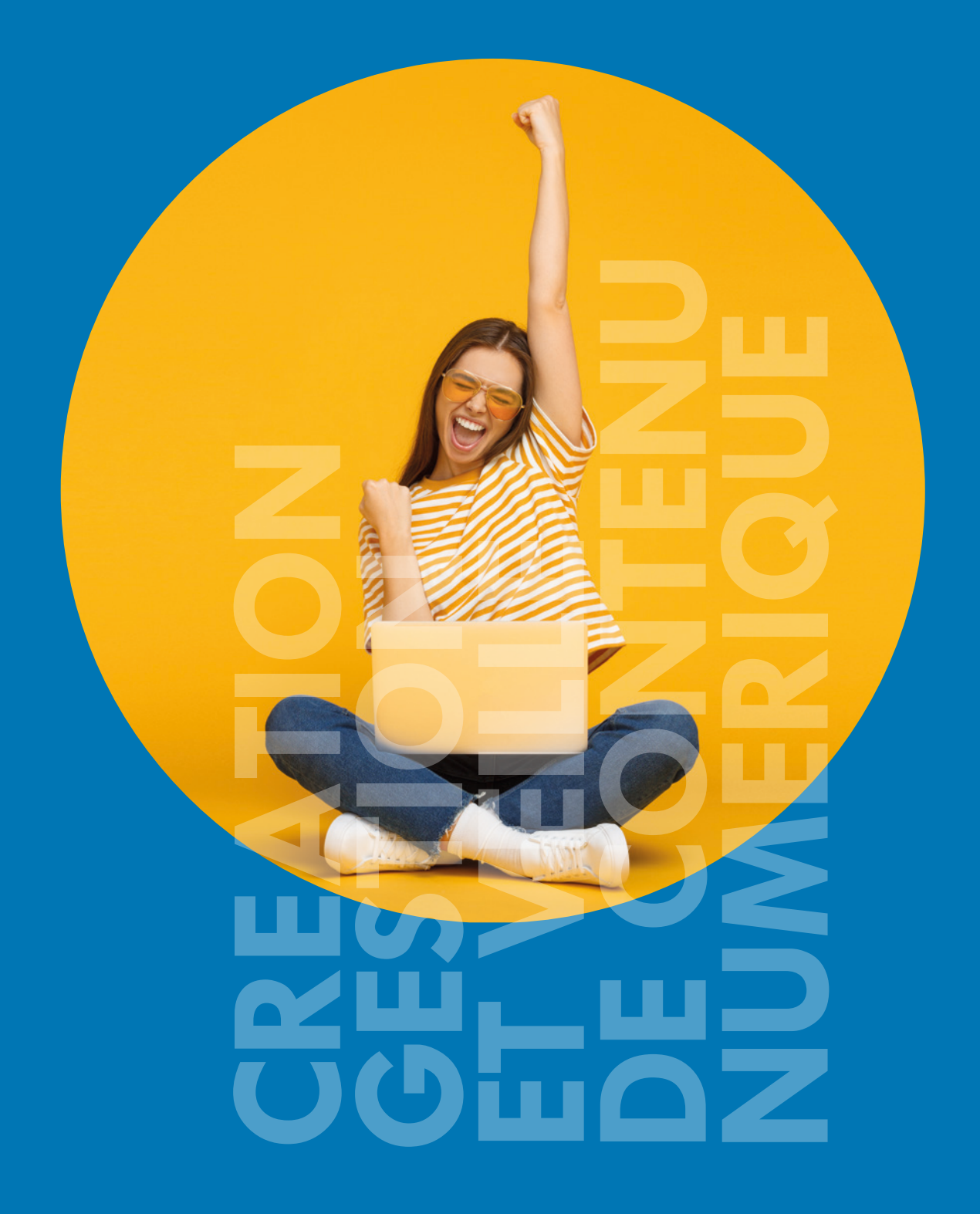

# COMPETENCE DIGITALE CREATION, GESTION ET VEILLE DE CONTENU NUMÉRIQUE

Formation certifiante

## **OBJECTIF**

Acquérir les connaissances nécessaires à l'utilisation d'un poste informatique et d'internet en toute sécurité. Effectuer la mise en place et le suivi d'une communication digitale en utilisant les différents supports, les outils collaboratifs, réseaux sociaux, site web… Savoir rédiger et mettre en ligne des contenus numériques.

#### **PROGRAMME**

- Les bases de l'informatique et du web
- La sécurité de TI Technologie de l'information
- **Les nouvelles technologies**
- Rédiger des contenus Web
- Référencement naturel et payant Google Ads et Analytics
- **E** Les réseaux sociaux (Facebook, Twitter...)
- $\blacksquare$  La newsletter

#### **CONTENU DU DISPOSITIF ET MODALITÉS D'ENCADREMENT ET D'ASSISTANCE PÉDAGOGIQUE :**

**Notre certification intègre un dispositif pédagogique d'E-learning qui s'appuie sur :** Le stagiaire dispose,

- **La mise à disposition sur** support analogique et/ou numérique des ressources nécessaires à la formation sur une plateforme de Blended Learning (alliant cours à distance, tutoriels, exercices et QCM en ligne avec Scoring)
- La vérification, la sécurité et la visibilité du temps passé par le bénéficiaire (compteur de temps de connexion), le scoring (résultats des QCM) et la possibilité d'éditer les statistiques.
- Une expérience supplémentaire en adéquation avec la formation en présentiel.
- **Le relationnel via la** plateforme avec le formateur pour répondre à toutes questions concernant les cours et révisions en ligne.
- Un accès de 2 mois sur notre plateforme de Blended Learning pour continuer à effectuer la totalité des cours et exercices en ligne.

en plus de la formation en présentiel d'un accès à notre plateforme de E-learning pendant toute la durée de la formation.

**11 jours** 

**70 heures de formation** 

# LES BASES DE L'INFORMATIQUE ET DU WEB

 **Public** Toute personne souhaitant s'initier à l'informatique  **Pré-requis** Aucun **OBJECTIFS** Apprendre les bases de l'informatique et du Web **formAlisAtion <sup>à</sup> <sup>l</sup>'issue de lA formAtion :** Attestation de fin de formation

#### Initiation au matériel

 Présentation d'un ordinateur et de ses différentes composantes : périphériques internes et périphériques externes

WINDOWS LE SYSTÈME D'EXPLOITATION

- Les principales fonctions de Windows, le bureau, les fenêtres
- Le dossier « Documents », le poste de travail, la corbeille
- L'explorateur de fichiers (Fichiers et Dossiers)
- La personnalisation de Windows

#### LES LOGICIELS ET UTILITAIRES

- Qu'est-ce que le Bios, configuration et séquence de démarrage
- **Les logiciels de nettoyage**
- **Présentation des logiciels et antivirus**
- Installer un AntiVirus et utilitaire d'entretien

#### **INTERNET**

- Origines d'internet, son évolution, les différents types de connexions
- Comment fonctionne Internet ? Naviguer sur le Web avec Chrome ou Firefox
- **Le Browser (Navigateur) pour surfer sur Internet**
- Visiter et reconnaitre un site sécurisé, les onglets de navigation
- Utiliser l'historique, configurations et options du navigateur
- Recherche sur Internet
- Les clés d'une recherche efficace sur Internet
- Utiliser les moteurs de recherche, Google : le moteur de recherche
- Chercher et trouver des informations sur Internet
- **Comment trouver une information de façon précise**
- Rechercher et enregistrer une image, gérer les téléchargements

#### Utiliser une messagerie : Gmail

- **Créer une adresse Gmail**
- **Les fonctions principales de Gmail**
- Envoyer et recevoir un e-mail, les bonnes pratiques à tenir
- Rechercher un e-mail, répondre à un e-mail, transférer un e-mail
- **Insérer une piéce jointe dans un message**

#### CURITÉ INFORMATIQUE

- **Comment se protéger sur Internet, les régles à tenir**
- Les virus et l'antivirus, les spams et les antispams
- **Les bloqueurs de publicité, les firewalls**
- L'importance des sauvegardes : prévenir la perte de données

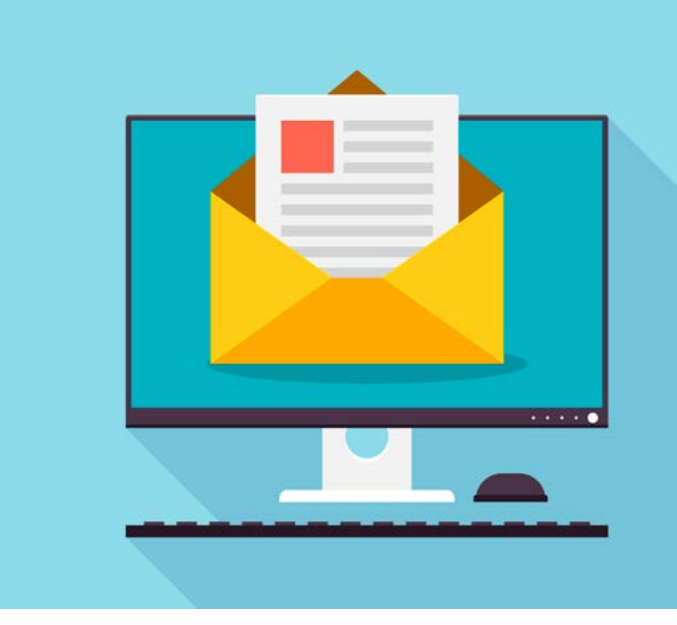

**Lieu de la formation :** 146 rue Paradis - **13006 Marseille** et en distanciel

# mandyben Hillillillillillillilli

# Sécurité des TI-Technologie de l'information

 **Public** Toute personne utilisant un poste informatique et publiant des données sur la toile  **Pré-requis** Être utilisateur d'un poste informatique, d'une tablette et d'un smartphone **objectifs** Comprendre les enjeux de la sécurité et protéger ses données. Maîtriser les techniques pour utiliser Internet en toute sécurité et protéger son poste informatique... **formAlisAtion <sup>à</sup> <sup>l</sup>'issue de lA formAtion :** Attestation de fin de formation

#### LES PRINCIPES DE LA SÉCURITÉ

- Sécuriser ses informations et ses appareils
- **Connaitre les menaces : cybercriminalité, hacker,** cracker, et ethical hacking…
- Les principes de la loi RGPD
- Comment protéger mon ordinateur
- Les virus, malwares, chevaux de Troie etc.
- Les différents réseaux, interactions et connexions
- **Installer des protections, antivirus, firewall...**
- Se protéger contre le vol de données personnelles

#### Comment être vigilant dans son utilisation d'internet

- **Protéger sa vie privée, réseaux sociaux etc.**
- **Protéger ses accès, les cryptages et mots de passe**

- Les e-mails et envois de documents (pièces jointes)
- **Les messageries instantanées (sms, mms, Messenger,** WhatsApp…)

#### La sauvegarde des données

- Le concept de stockage de données
- **Entreposer ses données**
- **Les sauvegardes de sécurité**

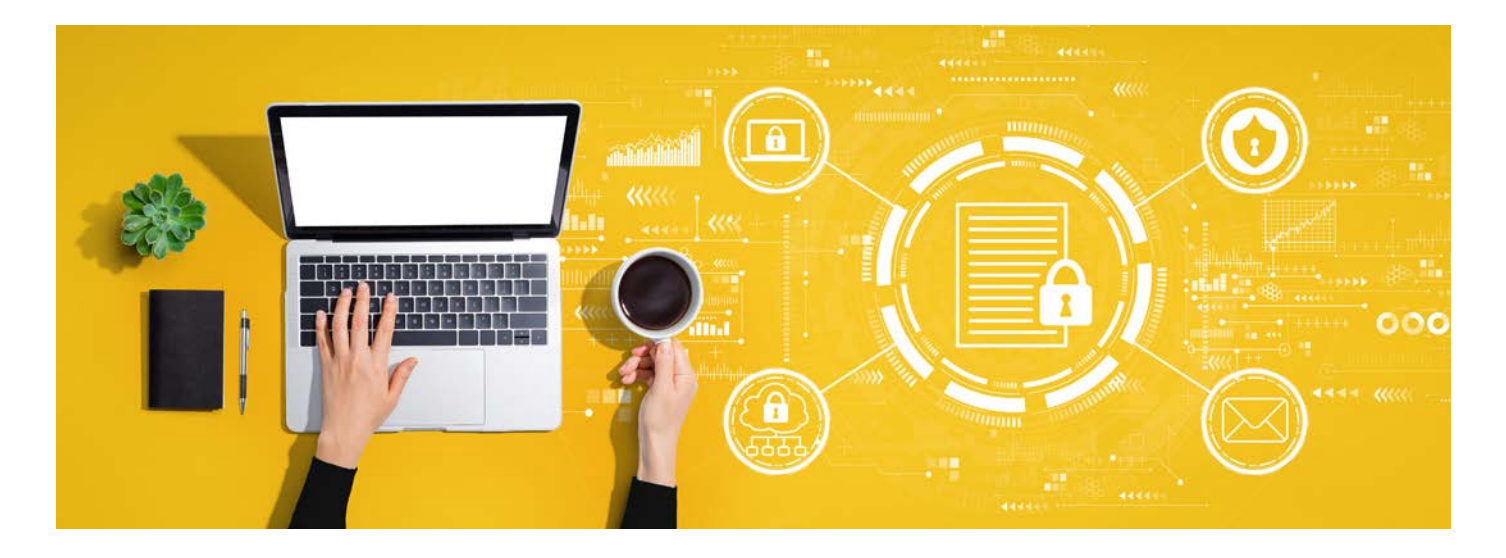

**Lieu de la formation :** 146 rue Paradis - **13006 Marseille** et en distanciel

# LES NOUVELLES TECHNOLOGIES

 **Public** Graphistes, infographistes, maquettistes, responsabless de communication, chefs de studio  **Pré-requis** Bonne connaissance de l'environnement informatique (pratique courante d'OS X ou de Windows) **OBJECTIFS** S'approprier les outils collaboratifs pour travailler et échanger **formAlisAtion <sup>à</sup> <sup>l</sup>'issue de lA formAtion :** Attestation de fin de formation et certification

#### S'approprier les outils collaboratifs pour travailler et échanger

- **Communiquer en entreprise** 
	- les bonnes pratiques de l'échange par courriel
	- \* la messagerie instantanée et asynchrone
	- mise en place du Slack de la formation
- **Partager des fichiers** 
	- \* le FTP
	- \* les outils de partage de fichiers
	- \* les espaces de stockages partagés en ligne (cloud)
	- \* mise en place du Google Drive de la formation
- Collaborer
	- outils de planification de projet collaboratifs
	- outils de design collaboratifs
	- \* contrôle de version
	- prise en main de Git et mise en place du GitHub de la formation

#### Savoir rechercher de l'information auprès de sources pertinentes

- Trouver des ressources en ligne
	- les sites de référence technique francophones et anglophones
	- trouver rapidement la réponse à un problème, à une question particulière
	- obtenir de l'aide d'autres utilisateurs sur un problème ou un projet
- Atelier organisation de veille technologique et créative extension navigateur utiles
	- \* rejoindre et s'impliquer dans les communautés de développeurs et de designers
	- \* les agrégateurs et la syndication de contenus

#### Connaître les types de fonctionnalités de sites ou d'applications

- **Les langages du web** 
	- développer pour le front-end
	- développer pour le back-end
- Générer des pages
	- les systèmes de gestion de contenu (CMS)
	- \* les générateurs de sites statiques
- **Les frameworks et bibliothèques** 
	- principe du framework
	- frameworks CSS et JS les plus utilisés pour la création de web apps
	- les frameworks spécifiques (animation, graphiques, data, etc.)
- Les possibilités du web d'aujourd'hui
	- interaction en temps réel
	- navigation hors ligne
	- \* animation
	- \* 3D
	- \* réalité virtuelle
	- \* réalité augmentée
- **Les objets connectés** 
	- ces objets qui se connectent au web
- \* les assistants vocaux
- **Les technologies émergeantes** 
	- intelligence artificielle
	- \* deep learning
	- \* etc

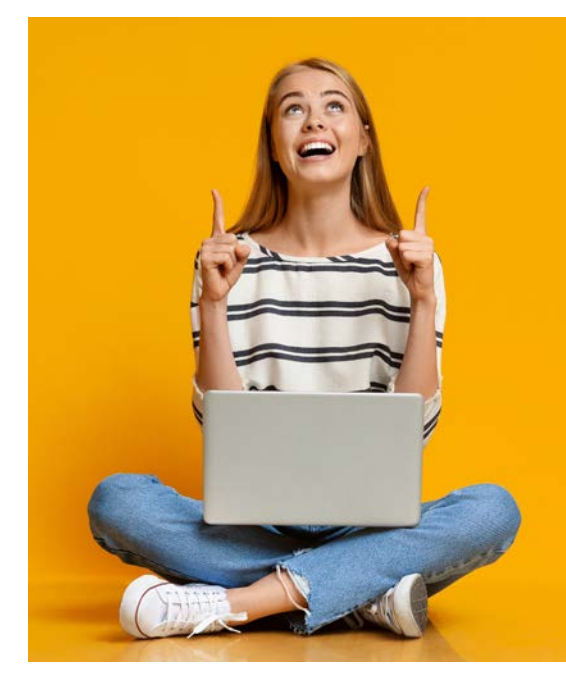

#### **Lieu de la formation :** 146 rue Paradis - **13006 Marseille** et en distanciel

=<br>=<br>=<br>=

# Rédiger des contenus Web

 **Public** Gestionnaires de site, référenceurs, responsables de communication, webmasters, webdesigners, webmarketers...  **Pré-requis** Bonne connaissance de l'environnement informatique (pratique courante d'OS X ou de Windows)  **objectifs** Développer son contenu pour une stratégie d'entreprise. Les différentes motivations pouvant amener à concevoir des contenus sur le web : communiquer directement avec une cible, développer un média professionnel **formAlisAtion <sup>à</sup> <sup>l</sup>'issue de lA formAtion :** Attestation de fin de formation et certification

#### Contraintes technologiques du Web

- Différences Papier / écran
- Sens de lecture à l'écran
- Principes de navigation et lecture non linéaire
- Analyse sur vidéo de trajet de lecture à l'écran
- Enrichissement multimédia

#### Écrire pour être lu

- **Pourquoi bien rédiger ?**
- **Ecrire pour quel lecteur?**
- Bases de l'écriture journalistique
- Le message essentiel et les 5 W
- **La pyramide inversée**
- Stratégie éditoriale
- **Travailler son texte**
- **Stratégie de relecture**
- Les mots-clés
- **La structure**
- 
- **La gestion des paragraphes**
- **Les liens Hypertexte**
- Les erreurs à éviter

## Quelques astuces

#### Faciliter la lecture

- Typographie : Habiller votre texte
- Gras, Italique, souligné et effets en tout genre
- **La couleur**
- **Pagination**
- **Les listes**
- Intégration des images
- Le fil d'ariane ou breadcrumbs
- Conventions typographiques

#### Optimiser vos contenus

- La page d'accueil
- **Newsletter**
- Le blog
- Site vitrine ou site e-commerce
- FAQ
- Les messages d'erreur et contenus d'aide
- La signature d'e-mail
- **Les réseaux sociaux**
- **SlideShare**
- QR Code

**Lieu de la formation :** 146 rue Paradis - **13006 Marseille** et en distanciel

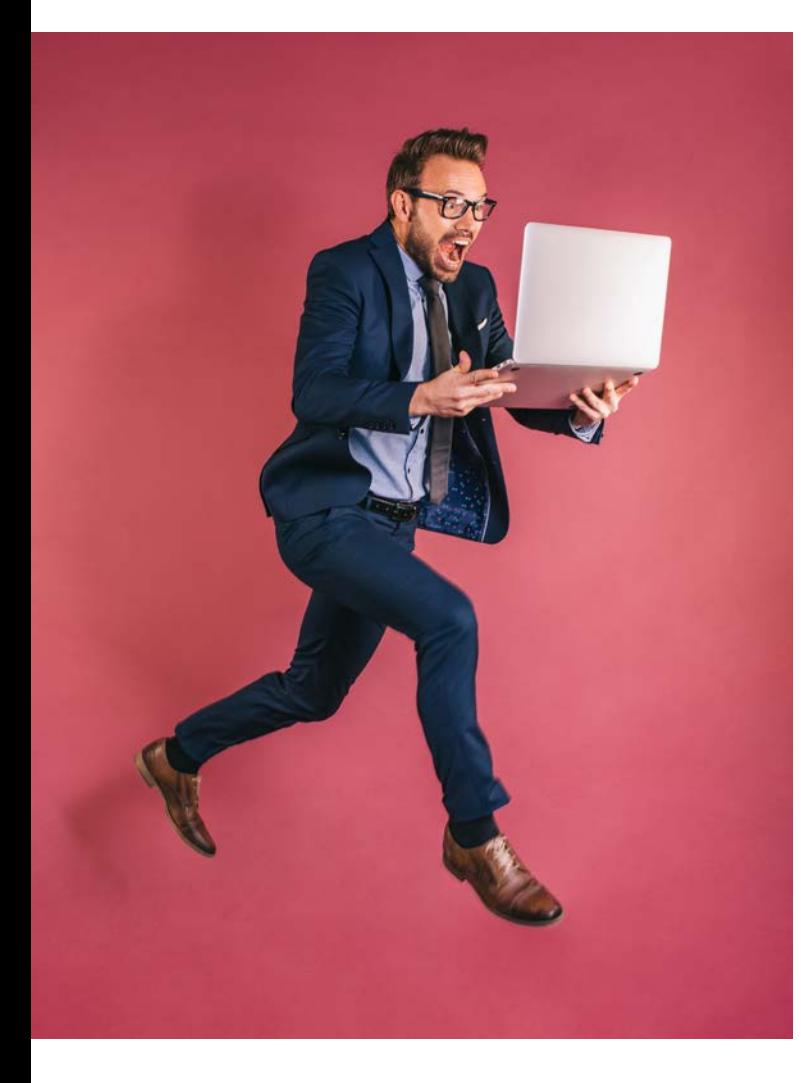

# Référencement naturel et payant Google Ads et Analytics

 **Public** Maquettistes, infographistes, webmasters, responsables communication, chefs de projet...

 **Pré-requis** Bonne connaissance de l'environnement informatique (pratique courante d'OS X ou de Windows)  **objectifs** Comprendre et améliorer votre visibilité sur Internet et principalement sur google. Utiliser le référencement naturel comme levier d'acquisition de visiteurs, leads ou clients. Comprendre et intégrer les algorithmes des moteurs de recherche, leurs fonctionnements et les adaptations nécessaires du site à ces algorithmes. Mettre en place une stratégie de liens efficace. Maîtriser les principaux outils de SEO SEA et SEM. Optimiser votre budget et vos mots clés, comprendre et améliorer l'utilisation de googledwords

**formAlisAtion <sup>à</sup> <sup>l</sup>'issue de lA formAtion :** Attestation de fin de formation et certification

#### LE RÉFÉRENCEMENT NATUREL [S.E.O.]

- Bien connaître les moteurs pour bien construire son contenu l'indexation, les bots, les algorithmes, les moteurs et les métadonnées
- \* l'approche marketing du référencement
- **L'optimisation technique** 
	- structures techniques des sites efficaces
	- \* la vitesse de site
	- \* la « responsivité »
	- \* les outils de mesures de performance technique d'un site
- \* les pièges à éviter
- **L'optimisation rédactionnelle** 
	- maîtriser l'écriture d'un site web afin de bien le référencer
	- \* les mots clés et la longue traîne
	- \* contenu sémantique et méthode de rédaction des pages
	- \* les modèles rédactionnels qui fonctionnent bien
- La popularité, le « Page Rank »
	- qu'est-ce que le netlinking ?
	- \* le maillage interne
	- le cocon sémantique
	- Comment obtenir des liens externes (annuaires, etc.) ?

#### LE RÉFÉRENCEMENT PAYANT [S.E.A.], GOOGLE ADS

- Les règles indispensables pour réussir une campagne AdWords
- La structure d'une campagne AdWords :
	- \* compte, campagne, groupe d'annonces, annonce \* le tableau de bord
- Les différents types de publicités :
- \* search, display, shopping, etc
- Les paramètres de campagne
	- budget, options de diffusion, réseau de diffusion, mode et cible
	- campagne simplifiée, campagne standard et optimisation de campagne
- **Fonctionnement du marché**

========<br>=

- \* la notion d'enchère, de placement et de qualité
- \* générateur de mots clés basé sur les recherches
- \* la liaison avec Google Analytics
- \* les rapports personnalisés

#### Google Analytics

- **Les outils Google (Adwords, Adsense, Google Analytics)**
- **Le Tableau de bord de Google Analytics**
- **Le comportement des visiteurs**
- analyse géographique, pages vues, temps passé, taux de rebond
- **Fidélité des visiteurs** 
	- dernière visite, durée, nombre de pages vues
- équipement technique des visiteurs
- navigateurs, OS, débit
- Sources du trafic
- moteurs de recherche, visiteurs directs, sites référents
- Analyse du contenu
- pages les plus consultées, pages d'entrée et de sorties
- les rapports personnalisés

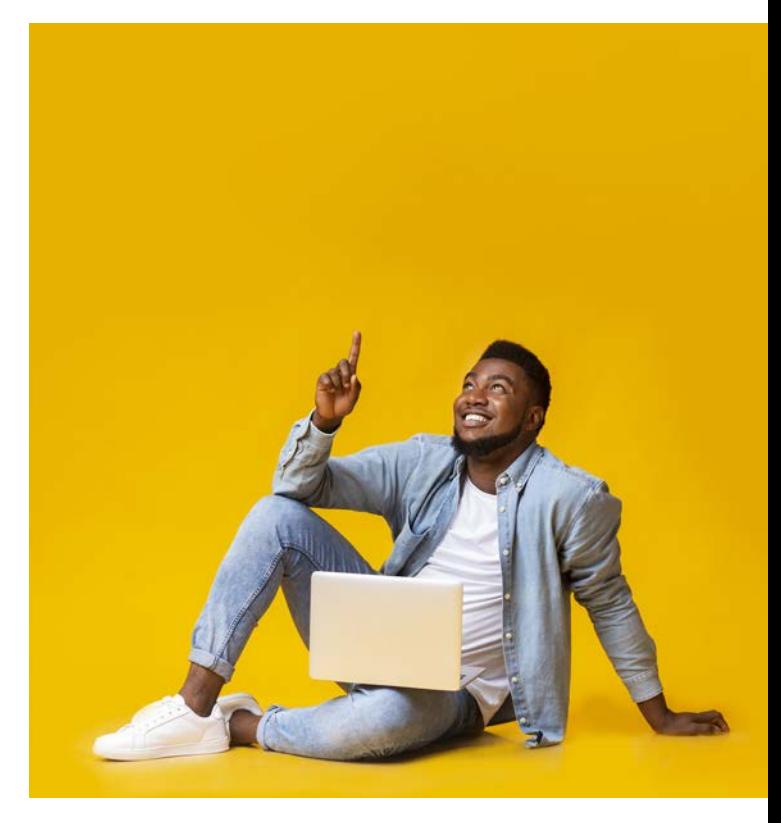

**Lieu de la formation :** 146 rue Paradis - **13006 Marseille** et en distanciel

 $\frac{1}{2}$ 

# LES RÉSEAUX SOCIAUX (FACEBOOK, TWITTER...)

 **Public** Maquettistes, infographistes, webmasters, responsables communication, chefs de projet...  **Pré-requis** Bonne connaissance de l'environnement informatique (pratique courante d'OS X ou de Windows)  **objectifs** Savoir créer et administrer une page facebook et un compte twitter. Comprendre l'utilité des réseaux sociaux dans la politique de communication et de référencement. Seront également abordés Viadeo, link'in et les blogs. **formAlisAtion <sup>à</sup> <sup>l</sup>'issue de lA formAtion :** Attestation de fin de formation et certification

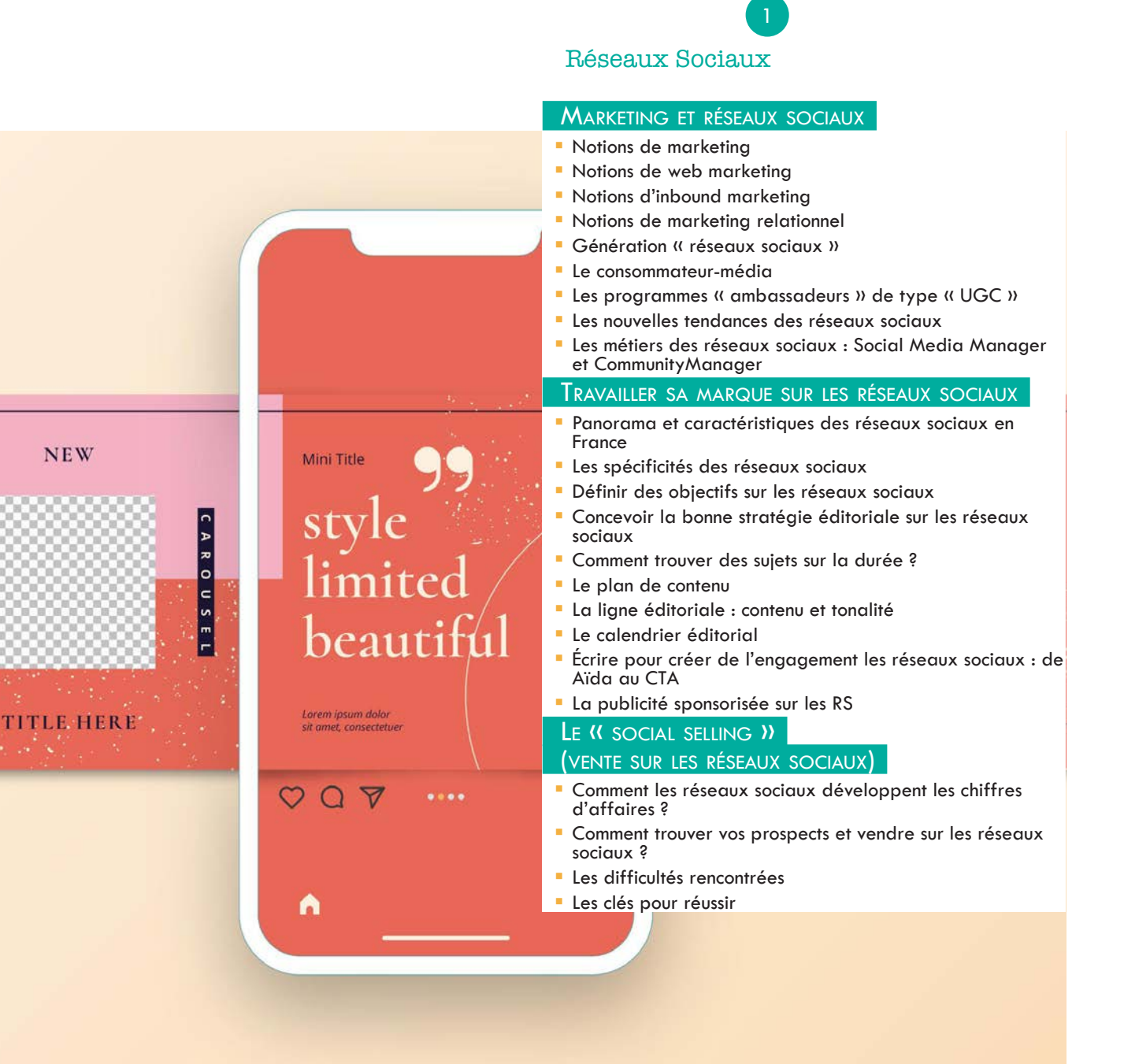

# Les réseaux sociaux (Facebook, Twitter...) - suite

## Facebook Niveau I et II

#### Facebook : Comprendre Facebook

2

- L'univers Facebook : le profil, la page, le groupe, l'événement, le like, etc
- Facebook et son audience : tranches d'âges et attentes
- Pourquoi choisir Facebook ?
- Les objectifs pour une activité, une entreprise, une marque
- Comment promouvoir sa page de fans ?
- Des leviers intéressants : les apps, les jeux concours, etc
- Secrets et astuces incontournables sur Facebook
- La publicité sur Facebook

#### Mesurer et optimiser

- Les algorithmes de contenu des réseaux sociaux : comment en tirer parti ?
- Focus sur l'algorithme Facebook : le Edge Rank
- Les indicateurs de mesures (KPI) : engagements, ROA, ROE, etc
- **Observer les concurrents**
- Exercice « Cas pratique » pour votre marque ou activité :
- Quels réseaux sociaux pour ma marque (où sont les prospects et clients, où sont mes concurrents ?)
- **Trouver les bons sujets**
- Établir la ligne éditoriale
- Établir le calendrier éditorial
- L'utilisation d'outils en ligne pour élaborer le bon post (textes et images)
- **Définir une stratégie opérationnelle sur Facebook**
- **Rédiger un contenu « post » sur Facebook**
- Rédiger un contenu « post » sur un autre réseau social que Facebook

#### « Autres réseaux sociaux »

3

#### **TWITTER:**

- Qu'est-ce que Twitter ?
- **L'univers et le vocabulaire Twitter**
- Comprendre la logique Twitter
- Twitter et ses caractéristiques : la veille, le partage, la communauté
- Twitter et ses leviers pour l'entreprise, la marque
- **La publicité sur Twitter**

#### **INSTAGRAM**

- Qu'est-ce qu'Instagram ?
- L'univers et le vocabulaire d'Instagram
- **Comprendre la logique Instagram**
- **Instagram et ses caractéristiques : émotion, communauté** et visibilité
- Instagram et ses leviers pour l'entreprise, la marque
- **La publicité sur Instagram**

#### **LINKEDIN**

- **Qu'est-ce que Linkedin ?**
- **L'univers et le vocabulaire Linkedin**
- Comprendre la logique Linkedin
- Linkedin et ses caractéristiques : profils, groupes, pages entreprises
- Linkedin et ses leviers pour l'entreprise, la marque
- **La publicité sur Linkedin**

#### LES BLOGS

- **Introduction sur la création d'un Blog**
- **Différencier les blogs et les sites Web**
- Définir une charte d'utilisation, modérer les commentaires
- **Les responsabilités du bloqueur**
- **Les erreurs à éviter**
- Définir l'objectif du blog
- **Installation d'un blog**
- Insérer des éléments multimédias et enrichir les pages

**Lieu de la formation :** 146 rue Paradis - **13006 Marseille** et en distanciel

=<br>=<br>=<br>=<br>=

# Réaliser une newsletter

 **Public** Maquettistes, infographistes, webmasters, responsables communication, chefs de projet...  **Pré-requis** Bonne connaissance de l'environnement informatique (pratique courante d'OS X ou de Windows)  **objectifs** Réaliser et envoyer une newsletter sous forme d'e-mailing avec texte, images et liens **formAlisAtion <sup>à</sup> <sup>l</sup>'issue de lA formAtion :** Attestation de fin de formation et certification

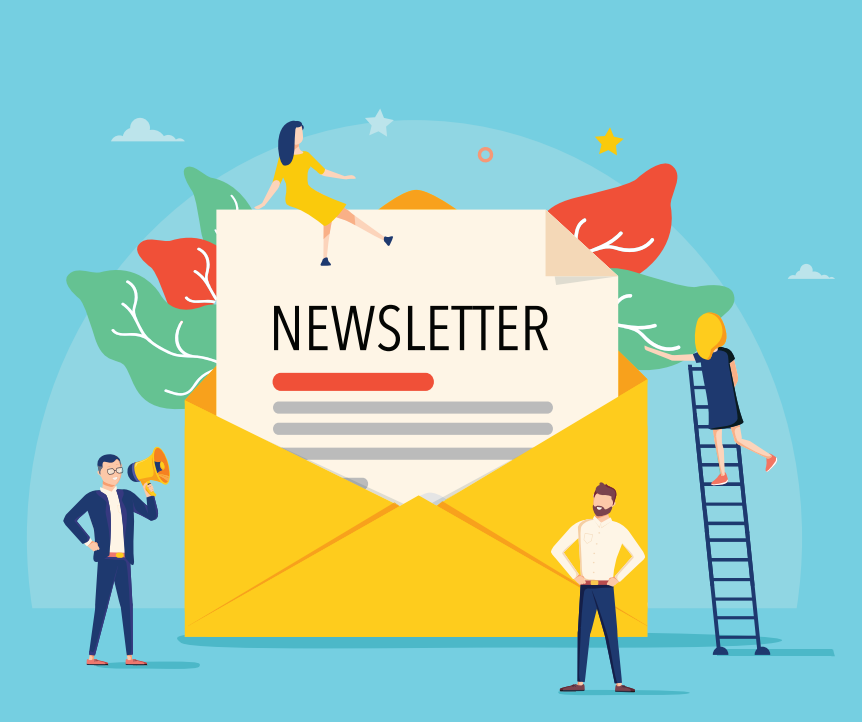

#### Règles de l'e-mailing

- Les différents types d'e-mailing
- **Importer ses mails dans mailchimp**
- Le poids des fichiers
- **La taille de la newsletter**

#### Création de la newsletter

- **Fonctionnement du Dashboard**
- **Trouver un modèle**
- **Personnaliser le modèle**
- Choisir le type de campagne
- Les couleurs
- **Insertion d'images**
- **Insertion de liens**
- Customiser les champs importants
- **Insérer le lien de désinscription**
- Création de la version texte

#### Création des images

- **Utilisation de Photoshop ou Gimp**
- **Format des images**
- Création de compositions graphiques
- **Enregistrement et découpes des images**

#### Envoi de l'e-mailing

- La phase de test
- **Le paramétrage**
- Les envois personnalisés (nom, prénom ...)
- Utiliser google analytics
- **Intégrer les liens facebook et twitter**

#### **ANALYSES**

 Analyser les résultats de la campagne **Qui a ouvert la newsletter ...** 

**Lieu de la formation :** 146 rue Paradis - **13006 Marseille** et en distanciel